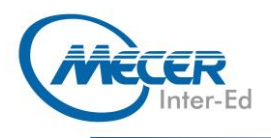

**Nicrosoft** 

# ME-0365SYL1: MICROSOFT® OFFICE 365 SWAY LEVEL 1

**DELIVERY TRAINING DURATION** LEVEL **TECHNOLOGY METHOD CREDITS** 1 Day **Introduction** Deffice 365 Instructor Led NA

### **INTRODUCTION**

Sway is Microsoft's cloud-based presentation application. It provides a quick, easy way to create interactive presentations for the web. This course is intended to help all users get up to speed with Sway and start using it in their daily workflow.

The training delivery is based on the desktop application and not on the online/browser version of the application.

# **AUDIENCE PROFILE**

This course is aimed at the general office worker working on Office 365 daily.

## **PREREQUISITES**

This manual assumes the user understands the basics of using a Windows-based computer. Students should be comfortable using the keyboard, mouse, start menu, and an internet browser.

## **COURSE OBJECTIVES**

By the end of this course, users should be comfortable with creating, customizing, and sharing a Sway project.

### **COURSE CONTENT**

**Module 1: Getting Started with Sway** 

Lessons:

- − Launch Sway − Create a New Sway Project
- − Create Cards
- − Manage Cards
- − Manage Sway Projects

**Module 2: Work with Text and Images**  Lessons: − Format Text − Add Media

**Module 3: Graphics and Design**  Lessons: Work with Images

## **ASSOCIATED CERTIFICATIONS & EXAM**

On successful completion of this course students will receive an attendance certificate.

− Customize Image Display

Set Design Options

**Module 4: Working with a Sway Project**  Lessons:

- − Edit Sway Projects
- Share a Sway Project
- Set Sway Project Options